1

 $1$ 

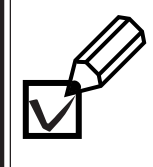

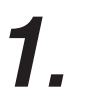

**2.**

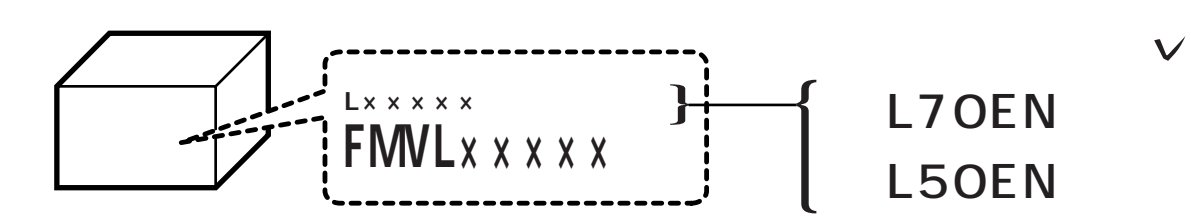

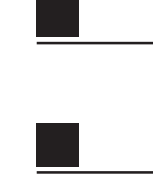

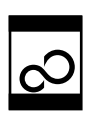

サポートディスク(1 枚)

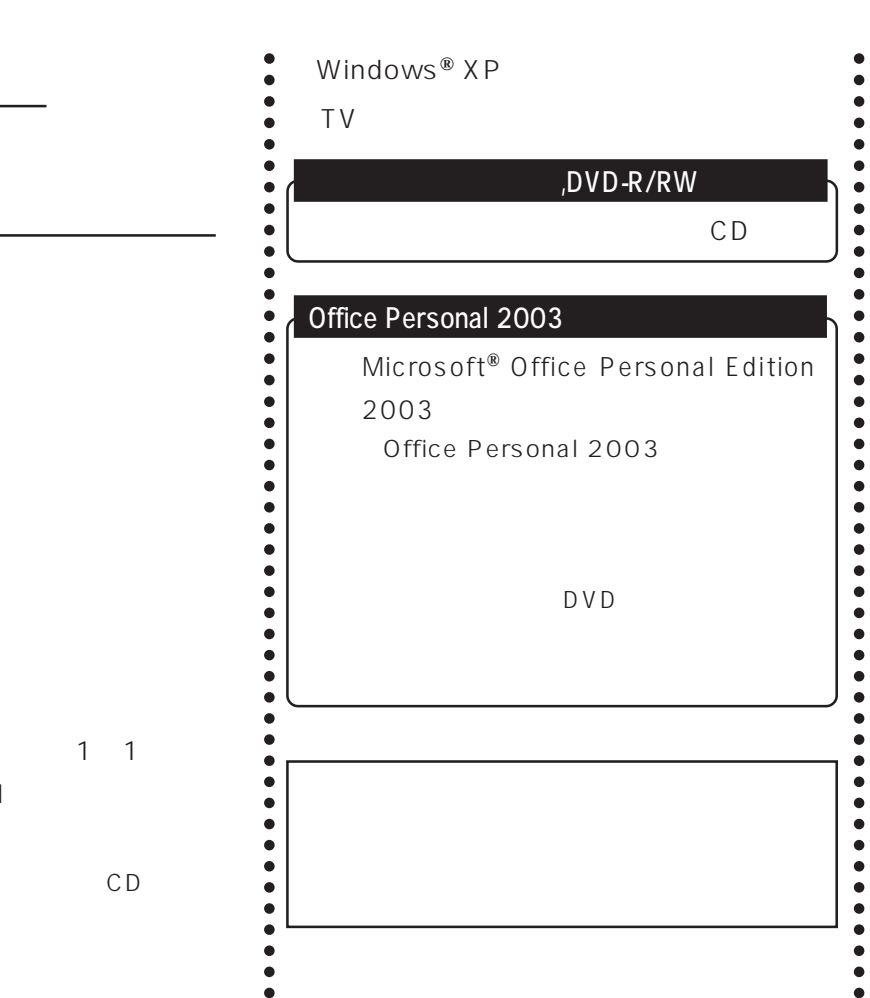

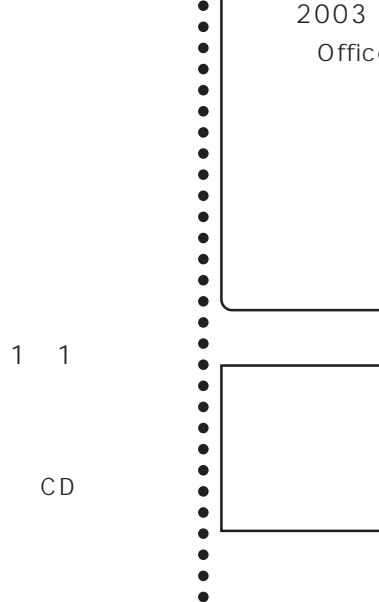

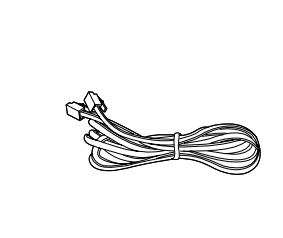

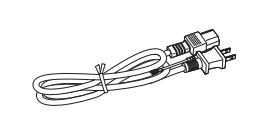

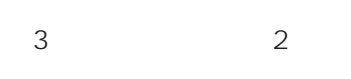

4 2

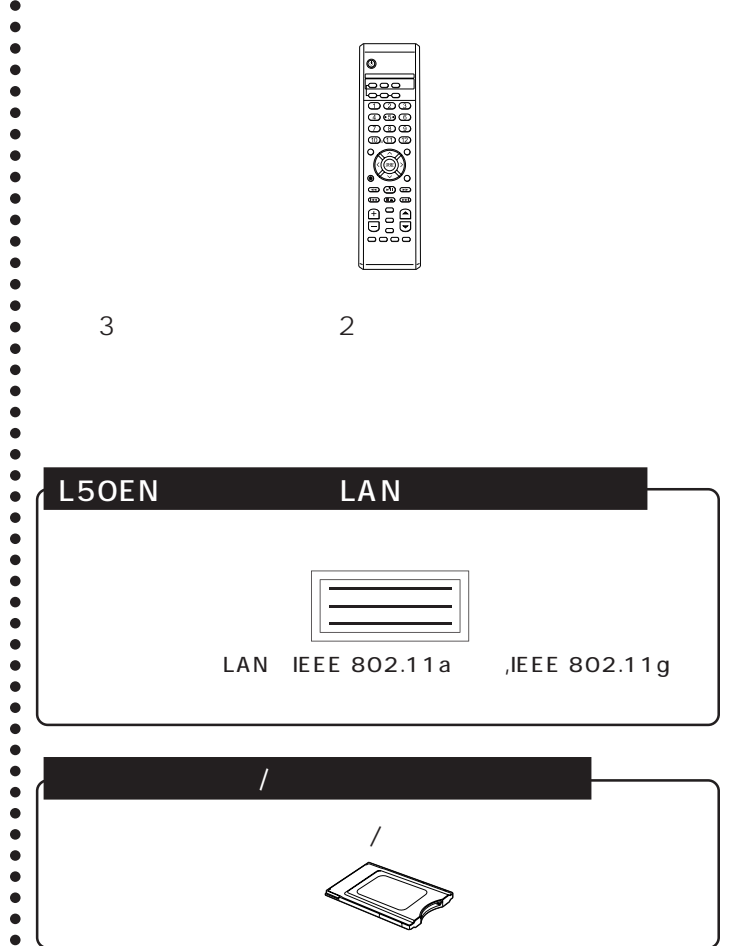

 $\sqrt{\circ}$ 

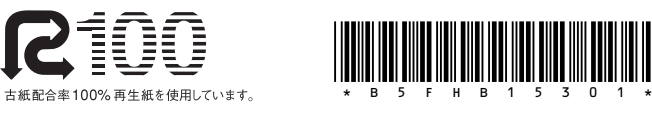